Федеральное государственное бюджетное образовательное учреждение высшего образования «Алтайский государственный технический университет им. И.И. Ползунова»

## **СОГЛАСОВАНО**

Декан ФИТ А.С. Авдеев

# **Рабочая программа дисциплины**

Код и наименование дисциплины: **Б1.О.19 «Электротехника»**

Код и наименование направления подготовки (специальности): **10.03.01 Информационная безопасность** 

Направленность (профиль, специализация): **Организация и технологии защиты информации (в сфере техники и технологий, связанных с обеспечением защищенности объектов информатизации)**

Статус дисциплины: **обязательная часть** Форма обучения: **очная**

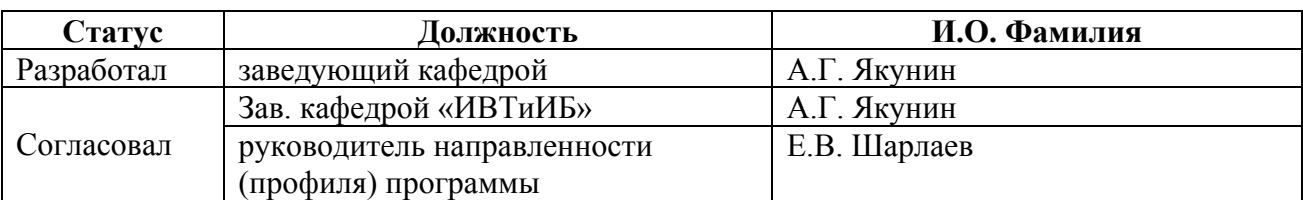

г. Барнаул

### **1. Перечень планируемых результатов обучения по дисциплине, соотнесенных с индикаторами достижения компетенций**

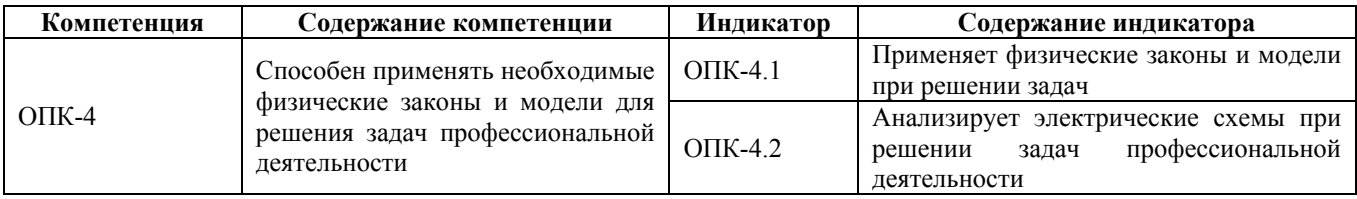

#### **2. Место дисциплины в структуре образовательной программы**

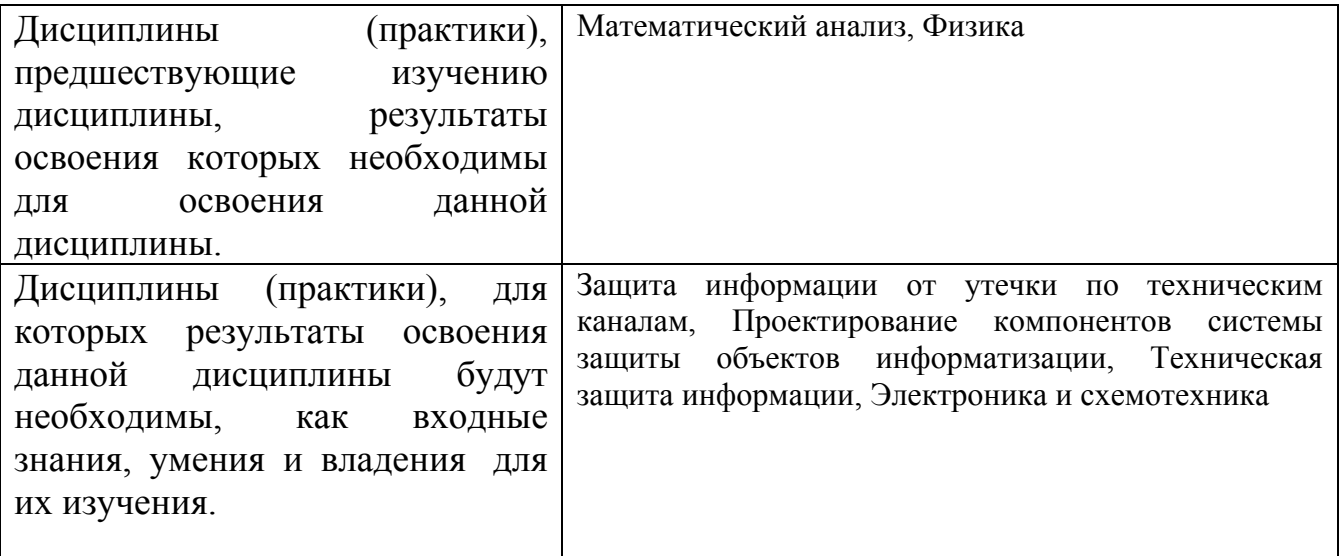

**3. Объем дисциплины в зачетных единицах с указанием количества академических часов, выделенных на контактную работу обучающегося с преподавателем (по видам учебных занятий) и на самостоятельную работу обучающегося**

Общий объем дисциплины в з.е. /час: 3 / 108 Форма промежуточной аттестации: Зачет

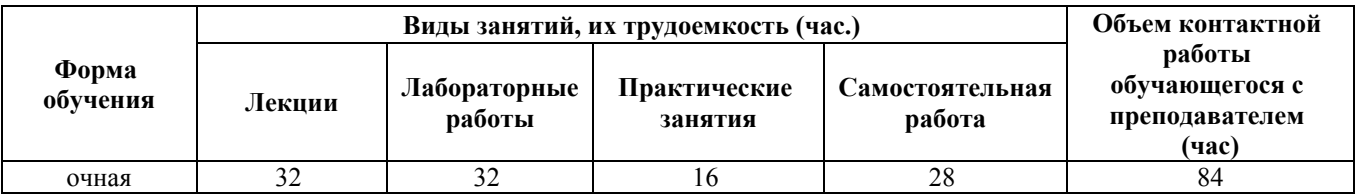

**4. Содержание дисциплины, структурированное по темам (разделам) с указанием отведенного на них количества академических часов и видов учебных занятий**

**Форма обучения: очная** *Семестр: 3*

## **Лекционные занятия (32ч.)**

## **1. Введение в дисциплину {беседа} (2ч.)[1,4,5,6,8,9]** 1.Введение.

Общее представление об электротехнике. Основные задачи дисциплины и ее взаимосвязь с другими дисциплинами. Применение физических законов и моделей при анализе электрических схем в процессе решения задач профессиональной деятельности. Области практического применения полученных знаний и навыков. Структура курса и его связь с другими дисциплинами. Порядок выполнения и защиты лабораторных работ. Требования к текущей и промежуточной аттестациям и уровню усвоения материала.

2. Основные физические законы, термины и определения, необходимые для анализа и расчета электрических схем. Параллельное и последовательное соединения. Закон Ома. Единицы измерения электрических и магнитных величин. Кратные единицы.

3. Источники электроэнергии.

Пассивные и активные элементы электрических цепей и их параметры. Понятие вольтамперной характеристики (ВАХ). ВАХ реальных и идеальных источников тока и напряжения и их эквивалентные схемы. Взаимные преобразования источников тока и напряжения.

**2. Основы информационно-измерительной техники. Моделирование электрических цепей {беседа} (2ч.)[4,5,6,7]** 1.Основы измерений электрических величин.

Основные типы электроизмерительных приборов. Измерение тока, напряжения, мощности. Требования к вольтметру и амперметру. Виды погрешностей измерения. Влияние параметров измерительных устройств на точность измерения. Интервальные и точечные оценки. Метод доверительных интервалов. Электронные осциллографы: назначение, разновидности, принцип работы. Фигуры Лиссажу. Краткое содержание первой и второй лабораторных работ, включая разбор методов обработки результатов измерений.

2. Основные характеристики симуляторов электронных устройств и методики работы с ними для решения задач анализа и синтеза электрических схем. Понятие Spice – моделей. Программное обеспечение для моделирования схем фирм National instruments (Multisim), Spectrum Software (Micro-Cap), Texas Instruments Incorporated (TINA TI). Свободно распространяемые интернет-сервисы для моделирования электрических схем.

**3. Электрические цепи постоянного тока {беседа} (2ч.)[4,5,6,7]** Основные понятия теории электрических цепей: контур, ветвь, узел. Независимые контуры. Основные свойства и законы линейных цепей. Потенциальная диаграмма. Баланс мощности в электрических цепях. Классификация методов расчета линейных электрических цепей

**4. Методы расчета электрических цепей {беседа} (4ч.)[4,5,6,7]** 1. Базовые методы расчета электрических цепей.

Законы Кирхгофа. Метод контурных токов. Метод узловых потенциалов (напряжений). Эквивалентные преобразования электрических цепей. Разрешение

неопределенностей при расчетах базовыми методами с применением эквивалентных преобразований. Примеры расчета.

2. Специальные частные методы расчета электрических цепей.

Методы наложения, эквивалентного генератора, эквивалентных преобразований, двух узлов, пропорциональных величин. Примеры расчета.

Краткое содержание лабораторной работы 3

**5. Электрические однофазные цепи переменного тока {беседа} (4ч.)[4,5,6,7]** Основные понятия электрических цепей переменного тока. Векторная и комплексная формы представления синусоидальных напряжений. Векторная и топографическая диаграммы. Активные и реактивные компоненты электрических цепей. Комплексный метод расчета цепей переменного тока. Простейшие векторные диаграммы RC и RL – цепей. Преобразование энергии в цепях переменного тока. Активная, реактивная, полная и мгновенная мощности. Коэффициент мощности. Резонансы в цепях переменного тока. Последовательный и параллельный резонанс. Взаимная индуктивность. Цепи с индуктивно связанными элементами и матричные методы их расчета. Примеры решения задач. Электрические трансформаторы. Краткое содержание лабораторной работы 4

**6. Трехфазные цепи {беседа} (2ч.)[4,5,6,7]** Основные понятия и определения электрических цепей трехфазного синусоидального тока. Линейные и фазные токи и напряжения. Схемы включения звездой и треугольником. Особенности расчета мощности в трехфазных цепях. Симметричная и несимметричная нагрузка. Обрывы и короткие замыкания в трехфазных цепях. Работа определителя порядка следования фаз.

**7. Электрические цепи с несинусоидальными источниками и методы их расчета {беседа} (2ч.)[4,5,6,7]** Общее представление о несинусоидальных источниках тока и напряжения. Спектральное разложение источников. Ряд Фурье и его применение для расчета несинусоидальных электрических цепей. Дискретный спектр. Преобразование Фурье. Спектральный анализ сигналов. Апериодические сигналы и их спектры. Методика расчета несинусоидальных цепей. Расчет мощности в нелинейных электрических цепях. Характеристики несинусоидальных величин. Краткое содержание лабораторной работы 5.

**8. Электрические машины {беседа} (2ч.)[4,5,6,7]** Классификация электрических машин, их основные характеристики и параметры. Общие принципы работы машин постоянного тока и асинхронных двигателей. Механическая характеристика. Коэффициент скольжения.

**9. Нелинейные электрические цепи {беседа} (2ч.)[4,5,6,7]** Понятие нелинейной цепи. Вольтамперные характеристики участков цепей. Элементы с электрическим гистерезисом. Статическое и динамическое сопротивление. Методы расчета нелинейных цепей. Графические методы расчета нелинейных электрических цепей: последовательное, параллельное и смешанное соединение элементов. Расчет нелинейных цепей методом двух узлов и эквивалентного генератора. Метод линеаризации и итерационные методы расчета. Краткое содержание лабораторной работы 6.

**10. Переходные процессы {беседа} (4ч.)[4,6,7,9]** Общее представление о переходных процессах в электрических цепях, их разновидности и причины возникновения. Быстрые переходные процессы. Законы коммутации. Принужденный и свободный режим. Общий подход к расчету переходных процессов.

Краткая характеристика методов расчета переходных процессов. Классический метод расчета. Переходные процессы в цепях r,L,C. Особенности расчета переходных процессов в цепях переменного тока. Применение преобразований Лапласа к расчету переходных процессов. Операторный метод расчета переходных процессов. Формула разложения. Расчет с применением интеграла Дюамеля и его вариаций. Применение преобразования Фурье к расчету переходных процессов. Общее представление о применении метода пространства состояний для расчета переходных процессов.

Краткое содержание лабораторной работы 7

**11. Магнитные цепи {беседа} (2ч.)[4,5,6,7]** Магнитные цепи и основы теории электромагнитного поля. Основные понятия и уравнения теории электромагнитного поля. Магнитные цепи и методы их расчета. Связь методов расчета магнитных цепей с методами расчета цепей постоянного тока.

**12. Длинные линии {беседа} (4ч.)[4,5,6,7]** Понятие длинной линии. Стоячие волны. Основные характеристики длинных линий. Волновое сопротивление. Основные методы расчета длинных линий. Особенности протекания переходных процессов в длинных линиях. Особенности расчета переходных процессов в длинных линиях. Итоговое тестирование.

## **Практические занятия (16ч.)**

**1. Расчет простейших электрических цепей {беседа} (2ч.)[1,2,4,5]** Источники тока и напряжения. Нахождение токов и напряжений в простейших электрических цепях. Расчет методических погрешностей измерения токов и напряжений источников питания.

**2. Моделирование и анализ электрических цепей {беседа} (2ч.)[1,2,4,6,7]** Построение потенциальных диаграмм и фигур Лиссажу. Преобразование источников тока в источник напряжения и наоборот. Составление уравнений по законам Кирхгофа

**3. Расчет цепей постоянного тока {дискуссия} (2ч.)[1,2,4,5]** Расчет схем из вариантов заданий для работы 3 различными методам, в том числе

методом узловых потенциалов (с использованием эквивалентных преобразований), методом контурных токов, методом наложения, методом пропорциональных величин

**4. Расчет цепей однофазного переменного тока {беседа} (2ч.)[1,2,4,5]** Расчет схем из вариантов заданий для работы 4. Построение топографических и векторных диаграмм

**5. Расчет цепей трехфазного тока {мини-лекция} (2ч.)[1,2,4,7]** Расчет цепей при симметричной и несимметричной нагрузке. Построение векторных диаграмм

**6. Расчет нелинейных электрических цепей {беседа} (2ч.)[1,2,4,5,6]** Расчет схем из вариантов заданий для работы 6. Нахождение ВАХ на участках схемы, построение передаточной функции, нахождение формы сигнала на выходе схемы.

**7. Расчет переходных процессов {дискуссия} (2ч.)[1,2,4,5]** Расчет схем из вариантов заданий для работы 7 классическим и операторным методами.

**8. Расчет магнитных цепей(2ч.)[1,3,4]** Решение задач по разветвленным магнитным цепям, аналогичным задачам, входящим в промежуточную аттестацию. Итоговая контрольная работа

#### **Лабораторные работы (32ч.)**

**1. Измерение электрических величин {работа в малых группах} (4ч.)[1,2,3,8,9]** Знакомство с лабораторным стендом в части работ по электротехнике для проведения экспериментальных исследований объектов профессиональной деятельности - электрических цепей. Изучение и сдача правил техники безопасности. Формулирование основной цели лабораторных работ, выполняемых на реальном оборудовании как развитие навыков сборки и монтажа электрических схем, оценки их работоспособности, а также навыков обнаружения простейших неисправностей, настройки и наладки электрических схем, постановки и проведения простейших вычислительных и натурных экспериментов, теоретических и экспериментальных исследований электронных компонентов и схем, приобретения навыков применения методов математического анализа и моделирования, теоретического и экспериментального исследования при решении задач профессиональной деятельности, связанных с электротехникой и электроникой.

Изучение цены деления аналоговых шкал. Влияние параметров прибора на методическую погрешность измерения токов и напряжений. Классификация электроизмерительных устройств. Основные виды и характеристики промышленных стрелочных и цифровых приборов. Измерение напряжений на участках цепи. Измерение активных сопротивлений. Определение цены деления осциллографа по времени и амплитуде. Понятие о синхронизации, электронной лупе времени. Представление о z-входе. Измерение осциллографом частоты, амплитуды и фазовых сдвигов колебаний различной формы (гармонической, прямоугольной, треугольной). Оценка погрешности измерения частоты и напряжения. Расчет методических погрешностей электрических измерений. Построение фигур Лиссажу.

**2. Исследование средств измерений и источников электропитания {творческое задание} (4ч.)[1,2,3,10,11,12,13,14]** Определение внутренних сопротивлений источников тока и напряжения, вольтметра и миллиамперметра. Исследование вольтамперных характеристик источников тока и напряжения в виртуальной среде. Моделирование и оценка методических погрешностей измерения токов и напряжений электроизмерительными приборами в симуляторах электрических схем.

**3. Исследование цепей постоянного тока {творческое задание} (4ч.)[1,2,3]**

Экспериментальное нахождение потенциалов в сложной электрический цепи сее последующим расчетом различными методами.

**4. Исследование цепей однофазного переменного тока {творческое задание} (4ч.)[1,2,3]** Экспериментальное определение параметров катушек индуктивности различными методами. Параллельный и последовательный резонансы. Расчет разветвленных цепей, содержащих R, L и C элементы

**5. Исследование трехфазных и нелинейных электрических цепей {творческое задание} (4ч.)[1,2,3]** Исследование и расчет трехфазной электрической цепи (определителя следования фаз) при соединении нагрузки звездой. Анализ и расчет цепей при наличии несинусоидальных источников

**6. Исследование нелинейных электрических цепей постоянного тока {творческое задание} (6ч.)[1,2,3]** Снятие ВАХ статическим способом. Расчет графическим методомпараллельно-последовательного соединения нелинейных элементов и проходной характеристики нелинейной цепи

**7. Исследование и расчет переходных процессов {творческое задание} (6ч.)[1,2,3]** Экспериментальное исследование переходного процесса. Моделирование и расчет наблюдаемого процесса классическим и операторным методом.

## **Самостоятельная работа (28ч.)**

**1. Изучение теоретического материала {с элементами электронного обучения и дистанционных образовательных технологий} (10ч.)[1,4,5,6,7,8,9]** Целью самостоятельной работы студентов (СРС) является углубление и закрепление знаний по изучаемым теоретическим разделам дисциплины, подготовка к выполнению лабораторных работ и их защите, оформление отчетов по выполненным лабораторным работам. Самостоятельное освоение некоторой части учебного и справочно-методического материала осуществляется в течение всего семестра при выполнении лабораторных работ и подготовке к зачету.

Кроме того, в рамках СРС студенты должны:

1. После первой лекции повторить раздел "Электричество и магнетизм" школьного курса физики.

2. К защите первой лабораторной работы необходимо прочитать раздел, посвященный основам терминологии информационно-измерительной техники и метрологии. Кроме того, нужно по прилагаемой литературе и Интернет информационным ресурсам самостоятельно изучить раздел "Методы и средства автоматизации схемотехнического проектирования электронных схем". Среди таких средств можно назвать системы проектирования ACAD, Altium (P-CAD), MultiCap, Proteus, Orcade, а также программное обеспечение фирмы National Instruments (LabView, Multisim). Нужно получить общее представление о возможностях перечисленных систем и уметь дать их сравнительную характеристику. При этом детально нужно разобраться с основами работы в среде MultiSim и приобрести начальные навыки по построению в этой среде моделй электрических схем. Основной упор при выполнении самостоятельной работы

нужно сделать на поиск верных ответов к вопросам по самопроверке и на изучение методов решения типовых задач.

**2. Подготовка отчетов по выполненным работам, подготовка к их защите и к прохождению промежуточной аттестации {с элементами электронного обучения и дистанционных образовательных технологий} (18ч.)[1,2,3,4,5]** При подготовке отчета важно соблюдать все правила, представленные в начале презентации (форматирование числовых данных, графиков, нумерация страниц и т.д.), а также следить, чтобы в отчет были внесены все компоненты, перечисленные на слайде по конкретной работе.

Для подготовке к защите работы и к тестовым испытаниям ориентироваться на вопросы для самопроверки и примеры заданий

#### **5. Перечень учебно-методического обеспечения самостоятельной работы обучающихся по дисциплине**

Для каждого обучающегося обеспечен индивидуальный неограниченный доступ к электронно-библиотечным системам: Лань, Университетская библиотека он-лайн, электронной библиотеке АлтГТУ и к электронной информационно-образовательной среде:

1. Якунин А.Г. Краткий конспект лекций электротехнике::методические указания: слайды. – Барнаул. – Алт. гос. техн. ун-т им. И.И. Ползунова, 2021. - 102 с., ил. — Электрон. дан. — (pdf-файл 4.35 МБ) — URL: http://elib.altstu.ru/eum/download/ivtib/uploads/yakunin-a-g-ivtiib-609a32a5e8a3b.pdf (дата обращения: 10.05.2021). — Режим доступа: для авториз. пользователей

2. Лабораторный практикум по электротехнике для студентов ITнаправлений обучения: учебное пособие. – Барнаул. – Алт. гос. техн. ун-т им. И.И. Ползунова, 2021. - 220 с., ил. — Электрон. дан. — (pdf-файл 5.86 МБ) — URL: http://elib.altstu.ru/eum/download/ivtib/uploads/yakunin-a-g-ivtiib-609ce73cde844.pdf (дата обращения: 14.05.2021). — Режим доступа: для авториз. пользователей.

3. Якунин А.Г. Краткое руководство по выполнению и защите лабораторных работ по электротехнике:методические указания: слайды. – Барнаул. – Алт. гос. техн. ун-т им. И.И. Ползунова, 2021. - 54 с., ил. — Электрон. дан. — (pdf-файл 2.18 МБ) — URL: http://elib.altstu.ru/eum/download/ivtib/uploads/yakunin-a-g-ivtiib-609a323c5b442.pdf (дата обращения: 11.05.2021). — Режим доступа: для авториз. пользователей.

#### **6. Перечень учебной литературы**

6.1. Основная литература

4. Крутов, А. В. Теоретические основы электротехники : учебное пособие / А. В. Крутов, Э. Л. Кочетова, Т. Ф. Гузанова. — Минск : Республиканский институт профессионального образования (РИПО), 2016. — 376 c. — ISBN 978- 985-503-580-1. — Текст : электронный // Электронно-библиотечная система IPR

BOOKS : [сайт]. — URL: http://www.iprbookshop.ru/67742.html (дата обращения: 10.05.2021). — Режим доступа: для авторизир. пользователей

5. Введение в теоретическую электротехнику. Курс подготовки бакалавров : учебное пособие / Ю. А. Бычков, В. М. Золотницкий, Е. Б. Соловьева, Э. П. Чернышев. — Санкт-Петербург : Лань, 2021. — 288 с. — ISBN 978-5-8114-2406-1. — Текст : электронный // Лань : электронно-библиотечная система. — URL: https://e.lanbook.com/book/168992 (дата обращения: 10.05.2021). — Режим доступа: для авториз. пользователей.

6.2. Дополнительная литература

6. Основы теоретической электротехники : учебное пособие / Ю. А. Бычков, В. М. Золотницкий, Е. Б. Соловьева [и др.]. — 2-е изд., стер. — Санкт-Петербург : Лань, 2021. — 592 с. — ISBN 978-5-8114-0781-1. — Текст : электронный // Лань : электронно-библиотечная система. — URL: https://e.lanbook.com/book/167733 (дата обращения: 17.05.2021). — Режим доступа: для авториз. пользователей.

7. Бакалов, В.П. Основы анализа цепей [Электронный ресурс] : учебное пособие / В.П. Бакалов, О.Б. Журавлева, Б.И. Крук. — Электрон. дан. — М. : Горячая линия-Телеком, 2014. — 592 с. — Режим доступа: http://e.lanbook.com/books/element.php?pl1\_id=63222 (дата обращения: 10.05.2021). — Загл. с экрана

8. Якунин А.Г. Введение в информационно-измерительную технику: учебное пособие для студентов технических специальностей. – Барнаул. – Алт. гос. техн. ун-т им. И.И. Ползунова, 2021. - 53 с., ил. — Электрон. дан. — (pdfфайл 787.00 КБ) — URL: http://elib.altstu.ru/eum/download/ivtib/uploads/yakunin-ag-ivtiib-609ce6bca86ac.pdf (дата обращения: 14.05.2021). — Режим доступа: для авториз. пользователей.

9. Якунин А.Г. Конспект лекций по электротехнике: учебное пособие для студентов IT-направлений обучения. – Барнаул. – Алт. гос. техн. ун-т им. И.И. Ползунова, 2021. - 69 с., ил. — Электрон. дан. — (pdf-файл 2.32 МБ) — URL: http://elib.altstu.ru/eum/download/ivtib/uploads/yakunin-a-g-ivtiib-609b483d54242.pdf (дата обращения: 12.05.2021). — Режим доступа: для авториз. пользователей.

## **7. Перечень ресурсов информационно-телекоммуникационной сети «Интернет», необходимых для освоения дисциплины**

10. Эмулятор электрических схем [Электронный ресурс] /– Режим доступа: http://www.falstad.com/circuit, свободный. – Загл.с экрана. – Яз.англ. .- (дата обращения: 22.10.2020).

11. Описание основ SPICE – моделей. [Электронный ресурс] / Официальный сайт фирмы National Instruments. – Режим доступа: http://zone.ni.com/devzone/cda/tut/p/id/5413 (NI Developer Zone) , свободный. – Загл.с экрана. – Яз.англ. SPICE Simulation Fundamentals. [Электронный ресурс] / http://www.ni.com/white-paper/5413/en.- (дата обращения: 22.10.2020).

12. National instruments. Multisim. Страница загрузки ПО (в т.ч. для студентов)

[Электронный ресурс]/ Режим доступа: https://www.ni.com/ruru/support/downloads/software-products/download.multisim.html#312060 .- (дата обращения: 10.05.2020).

13. Micro-Cap 12, SPICE circuit simulator: evaluation version [Электронный ресурс] / Режим доступа: http://www.spectrum-soft.com/index.shtm , свободный. – Загл.с экрана. – Яз.англ.- (дата обращения: 10.05.2020).

14. SPICE-based analog simulation program TINA-TI [Электронный ресурс] / URL: https://www.ti.com/tool/TINA-TI, вход свободный. – Загл.с экрана. – Яз.англ.- (дата обращения: 09.05.2021).

#### **8. Фонд оценочных материалов для проведения текущего контроля успеваемости и промежуточной аттестации**

Содержание промежуточной аттестации раскрывается в комплекте контролирующих материалов, предназначенных для проверки соответствия уровня подготовки по дисциплине требованиям ФГОС, которые хранятся на кафедре-разработчике РПД в печатном виде и в ЭИОС.

Фонд оценочных материалов (ФОМ) по дисциплине представлен в приложении А.

## **9. Перечень информационных технологий, используемых при осуществлении образовательного процесса по дисциплине, включая перечень программного обеспечения и информационных справочных систем**

Для успешного освоения дисциплины используются ресурсы электронной информационнообразовательной среды, образовательные интернет-порталы, глобальная компьютерная сеть Интернет. В процессе изучения дисциплины происходит интерактивное взаимодействие обучающегося с преподавателем через личный кабинет студента.

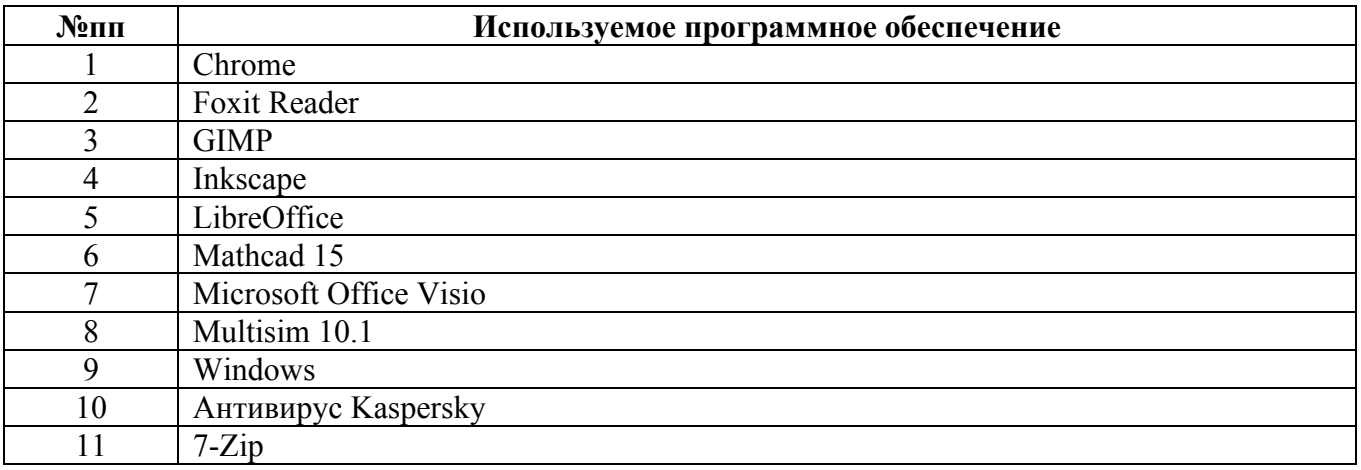

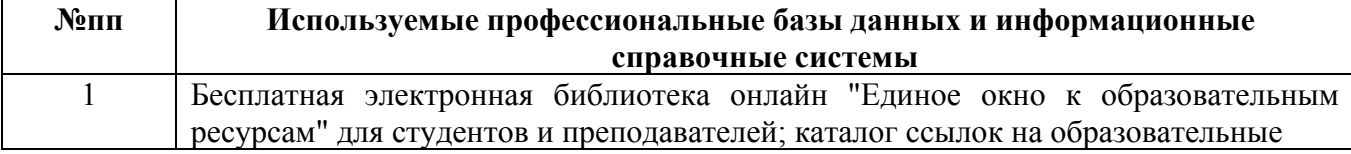

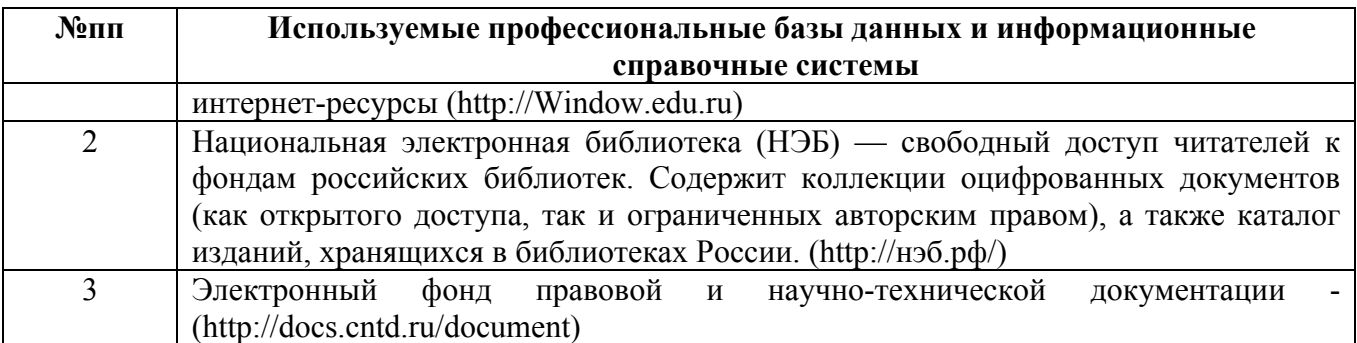

#### **10. Описание материально-технической базы, необходимой для осуществления образовательного процесса по дисциплине**

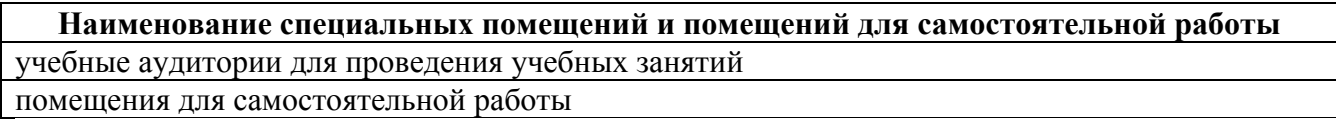

Материально-техническое обеспечение и организация образовательного процесса по дисциплине для инвалидов и лиц с ограниченными возможностями здоровья осуществляется в соответствии с «Положением об обучении инвалидов и лиц с ограниченными возможностями здоровья».